## **DELTA**

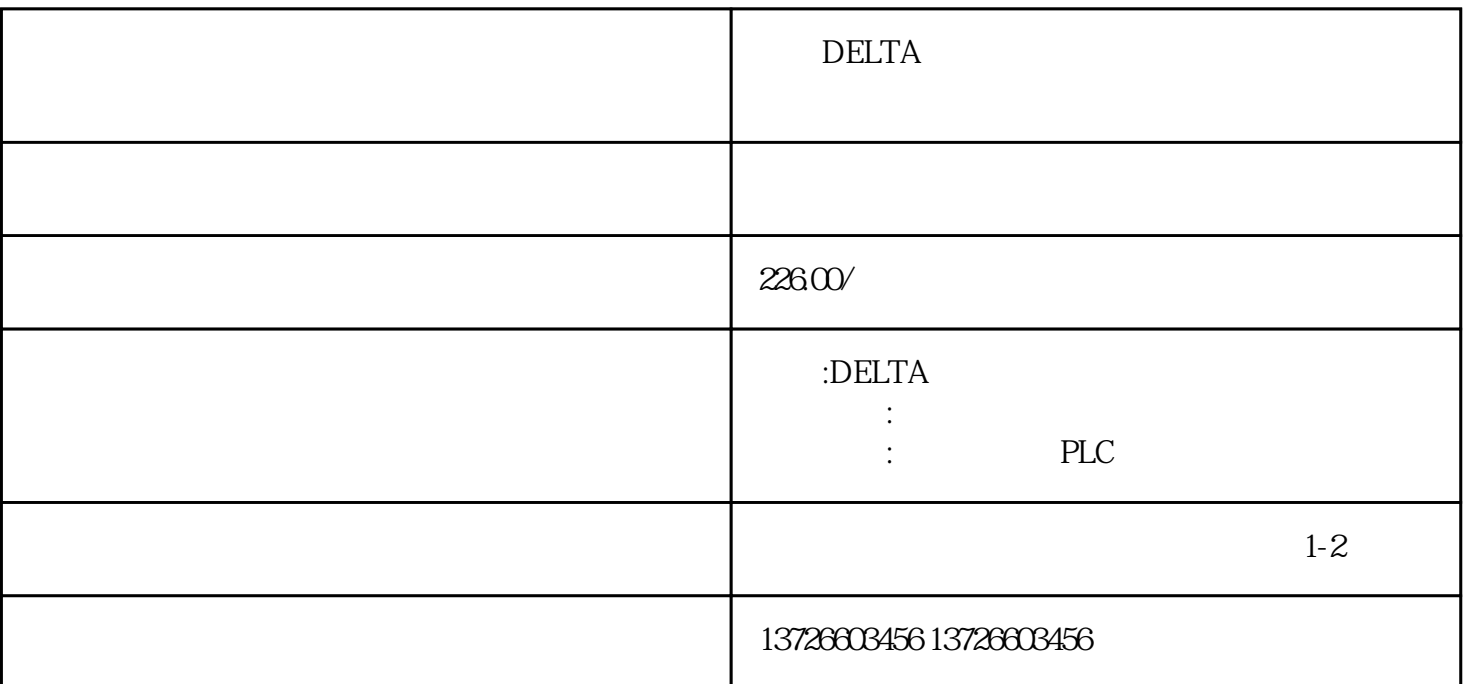

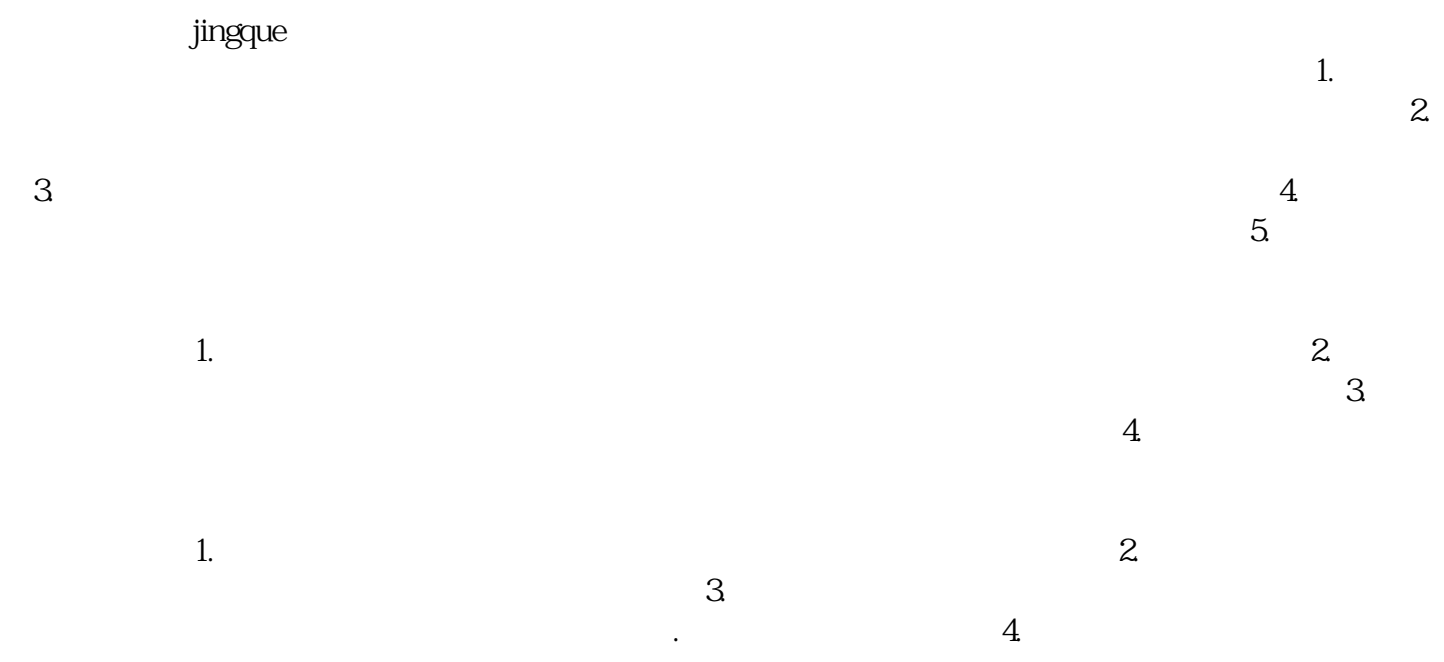